# **Einmessen einer Tonbandmaschine (Studer A 807)**

*Serie-Nr. 008, Norm CCIR Stereo, Geschwindigkeit 15 ips (38 cm/s), Band RMG SM911 Operationspegel = 0 dBu = 0 VU = 0.775 Veff*

Das folgende Dokument ist eine Zusammenfassung aller wesentlichen Schritte, die es für das Einmessen einer Studer A 807 benötigt. Der komplette Vorgang sowie weitere Einzelheiten sind in der original Bedienungs- und Serviceanleitung von Studer [\(ftp.studer.ch\)](ftp://ftp.studer.ch/) detailliert beschrieben.

# **Spezielle Hilfsmittel**

- Stereo Bezugsband
- Tonfrequenzgenerator
- Zweikanal-Oszilloskop
- Voltmeter

# **Interne Pegel / VU-Meter**

- Am Eingang 1 kHz mit Operationspegel (0 dBu) einspeisen
- Maschine auf "Input" schalten, Modus kalibriert, Line On
- Einstellungen am Audioprint für beide Kanäle (CH  $1 =$  hinterer Print, CH  $2 =$  vorderer Print)
	- TP 7 mit Voltmeter messen und mit R 18 auf 0 dBu einstellen
	- Am Ausgang mit Voltmeter messen mit R 246 auf 0 dBu einstellen
- Für beide Kanäle CH 1 / CH 2
	- VU-Meter mit Trimpot (unter Mic-Level-Regler) auf 0 VU einstellen
	- Eingangspegel (1 kHz) auf +6 dBu (1.55 V) erhöhen
	- Peak-LED (+6 dB) mit Trimpot (unter Line-Level-Regler) einstellen

#### **Wiedergabe-Einstellungen**

- Bezugsband mit Pegeltonteil (CCIR-Bezugspegel 510 nWb/m) auflegen
- Speicherbereich mit "adj" freigeben bzw. entriegeln
- **Wiedergabepegel** für beide Kanäle CH 1 / CH 2
	- mit "up / down" am Ausgang auf +6 dBu (Voltmeter 1.55 V) einstellen
	- mit "Store" Wert abspeichern bzw. übernehmen
- Bezugsband für **Spalteinstellung** (Azimuth) abspielen (1 kHz / 10 kHz, -14 dBu)
	- Azimuthschraube drehen, bis maximale Ausgangsspannung erreicht wird
	- Auf Oszilloskop Phasendifferenz der beiden Ausgänge auf Minimum abgleichen
- **Frequenzgang** für beide Kanäle CH 1 / CH 2 bei 10 kHz, -14 dBu
	- mit "up / down" Pegel am Ausgang auf 155 mV (-14 dBu) einstellen
	- mit "Store" Wert abspeichern bzw. übernehmen

# **Aufnahme-Einstellungen**

- Leerband auflegen und Aufnahme starten
- Einstellungen am Audioprint für beide Kanäle (CH  $1 =$  hinterer Print, CH  $2 =$  vorderer Print)
	- TP 3 messen und mit R 139 auf 44 V (2-Kanal-Löschkopf) einstellen
	- TP 6 mit Oszilloskop messen und mit L 3 Spannung auf ein Minimum einstellen
- Speicherbereich mit "adj" freigeben bzw. Entriegeln
- **Pegelgrobeinstellung** bei 1 kHz (0 dBu) für beide Kanäle CH 1 / CH 2
	- mit "up / down" am Ausgang auf 0 dBu (Voltmeter 0,775 V) einstellen
	- mit "Store" Wert abspeichern bzw. übernehmen
- **Spalteinstellung** (Azimuth) bei 10 kHz, -14 dBu am Eingang
	- Azimuthschraube drehen, bis maximale Ausgangsspannung erreicht wird
	- Auf Oszilloskop Phasendifferenz der beiden Ausgänge auf Minimum abgleichen
- **Vormagnetisierung (Bias)** bei 10 kHz, -14 dBu am Eingang für beide Kanäle
	- mit "down" Wert auf 000 stellen
	- mit "up" Wert erhöhen bis maximale Spannung am Ausgang erreicht ist
	- mit "up" Wert weiter erhöhen bis Spannung -3 dB (SM 911, 15 ips) unter dem maximalen Wert liegt (Beispiel: Max = 173 mV, Zielwert = 123 mV)
	- mit "Store" Wert abspeichern bzw. übernehmen
- **Pegelfeineinstellung** bei 1 kHz (0 dBu) für beide Kanäle CH 1 / CH 2
	- mit "up / down" am Ausgang auf 0 dBu (Voltmeter 0,775 V) einstellen
	- mit "Store" Wert abspeichern bzw. übernehmen
- **Frequenzgang** für beide Kanäle CH 1 / CH 2 bei 10 kHz, -14 dBu
	- mit "up / down" Pegel am Ausgang auf 155 mV (-14 dBu) einstellen
	- mit "Store" Wert abspeichern bzw. übernehmen

# **Synch-Wiedergabe**

- Bezugsband (CCIR-Bezugspegel 510 nWb/m) auflegen
- Speicherbereich mit "adj" freigeben bzw. Entriegeln
- **Synch-Pegel** für beide Kanäle CH 1 / CH 2
	- mit "up / down" Pegel am Ausgang auf + 6 dBu (Voltmeter 1.55 V) einstellen
	- mit "Store" Wert abspeichern bzw. übernehmen
- **Frequenzgang** für beide Kanäle CH 1 / CH 2 bei 10 kHz, -14 dBu
	- mit "up / down" Pegel am Ausgang auf 155 mV (-14 dBu) einstellen
	- mit "Store" Wert abspeichern bzw. übernehmen

# **Beispiel einer Wertetabelle**

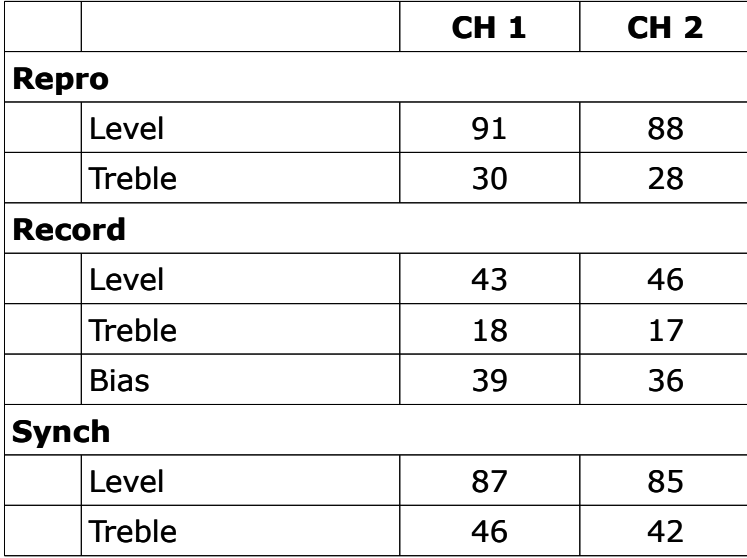

# **Frequenzgang-Feineinstellungen**

Für die Aufnahme und die Synch-Wiedergabe werden die gesamten Frequenzgänge mit dem Analyzer oder eine Messsoftware detailliert erhoben und bei Bedarf die Treble-Werte entsprechend korrigiert beziehungsweise feinjustiert.

Gemäss Spezifikation von Studer soll der Frequenzgang für die A 807 zwischen 50 Hz bis 18 kHz bei einer Geschwindigkeit von 15 ips (38 cm/s) innerhalb einer Toleranz von +/-1 dB liegen.

Die im folgenden Beispiel gemessene Maschine erreicht nach erfolgreicher Einmessung und Feinjustage dieses Kriterium über einen Frequenzbereich von 22 Hz bis 22 kHz.

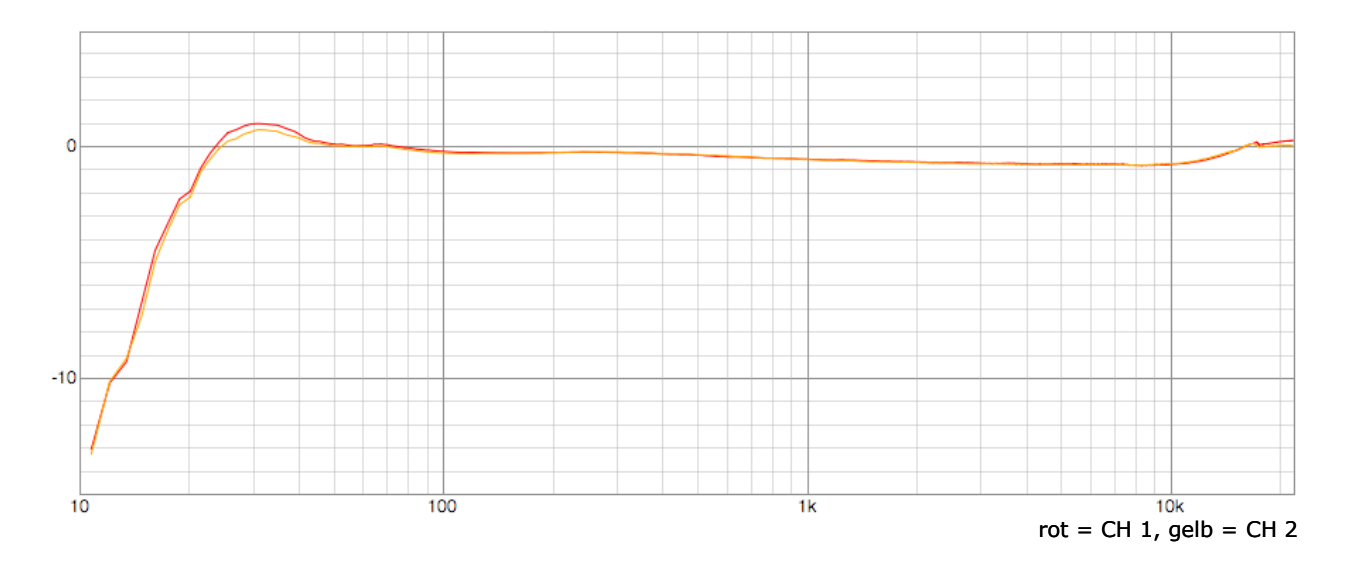

# 22. Dezember 2012, ulm